### **BAB III**

# **METODE PENELITIAN**

### **A. Subjek Penelitianp**

Obyek penelitian adalah sesuatu yang menjadi perhatian dalam suatu penelitian, obyek penelitian ini menjadi sasaran dalam penelitian untuk mendapatkan jawaban maupun solusi dari permasalahan yang terjadi.

Penelitian ini mencakup 12 Kabupaten/Kota di Provinsi Riau yaitu Bengkalis, Indragiri Hulu, Indragiri Hilir, Rokan Hulu, Rokan Hilir, Kampar, Pelalawan, Siak Sri Indrapura, Pekanbaru, Dumai, Kepualan Meranti, dan Kuantan Singingi

Obyek penelitian dalam penyusunan skripsi ini yakni Belanja Modal yang dipengaruhi oleh Pandapatan Asli Daerah (PAD), Produk Domestik Regional Bruto (PDRB), Sisa Lebih Perhitungan Anggaran (SiLPA), dan Jumlah Penduduk (JP).

### **B. Jenis Data**

Jenis data yang digunakan dalam penelitian ini adalah data sekunder berupa data panel dari 12 Kabupaten/Kota yang ada di Provinsi Riau selama lima tahun terakhir dari tahun 2013-2017. Data sekunder adalah data yang didapatkan secara tidak langsung dari sumber tetapi dari suatu Lembaga seperti Badan Pusat Statistik (BPS), Direktorat Jenderal Perimbangan Keuangan (DJPK), buku-buku, laporan-laporan, dan data-data yang diberikan sumber lainnya. Adapun data yang digunakan dalam penelitian ini adalah Belanja Modal Di Provinsi Riau, Data Produk Domestik Regional Bruto

Provinsi Riau, Data Pendapatan Asli Daerah Provinsi Riau, Data Sisa Lebih Perhitungan Anggaran Provinsi Riau, Dan Data Jumlah Penduduk Provinsi Riau.

# **C. Teknik Pengambilan Data**

Dalam penelitian ini menggunakan jenis data sekunder. Data sekunder merupakan data yang diperoleh dari berbagai dokumen dan hasil penelitian lain yang terkait dengan tema penelitian ini yang mana dikeluarkan berbagai instansi, seperti BPS, e-Jurnal, Jurnal (dalam bentuk buku), dan sumber informasi lainnya.

# **D. Teknik Pengumpulan Data**

Dalam penelitian ini, penulis menggunakan teknik dokumentasi, yaitu mengambil data dan informasi terkait dengan meninjau kembali laporanlaporan tertulis berupa angka dan keterangan. Teknik dokumentasi dalam penelitian ini digunakan untuk mencari data jumlah Belanja Modal, Pendapatan Asli Daerah (PAD), Produk Domestik Regional Bruto (PDRB), Sisa Lebih Perhitungan Anggaran (SiLPA), dan Jumlah Penduduk (JP).

### **E. Definisi Operasional Variabel Penelitian**

Penelitian ini terdiri dari satu variabel dependen dan empat variabel independent. Variabel independent adalah variabel bebas atau bisa disebut variabel yang mempengaruhi, sedangkan variabel dependan atau variabel terikat adalah variabel yang dipengaruhi oleh variabel independen. Ada pun, variabel dependen dan independent yang digunakan dalam penelitian ini meliputi:

### 1. Belanja Modal

Variabel Belanja Modal pada penelitian ini sebagai variabel dependen. Belanja Modal adalah pengeluaran yang dilakukan di 12 Kab/Kota di Provinsi Riau dalam rangka pembelian/pengadaan atau pembangunnan aset tetap berwujud yang mempunyai nilai manfaat lebih dari 12 (dua belas) bulan untuk digunakan dalam kegiatan pemerintahan, dalam bentuk tanah, peralatan dan mesin, gedung dan bangunan, jalan, irigasi dan jaringan, dan aset tetap lainnya. Data diambil dari Direktorat Jenderal Perimbangan Keuangan (DJPK). Variabel belanja modal dinyatakan dalam satuan Juta Rupiah tahun 2013-2017.

2. Pendapatan Asli Daerah (PAD)

Pendapatan Asli Daerah pada penelitian ini adalah penerimaan daerah dari sektor pajak daerah, retribusi daerah, hasil perusahaan milik daerah yang dipisahkan, dan lain-lain Pendapatan Asli Daerah yang dipungut berdasarkan Peraturan Daerah sesuai peraturan perundangundangan yang berlaku dan dipakai untuk kebutuhan daerah. Data yang diperoleh dari Direktoral Jendaral Perimbangan Keuangan (DJPK). Variabel produk domestik regional bruto dinyatakan dalam satuan Juta Rupiah tahun 2013-2017.

3. Produk Domestik Regional Bruto (PDRB)

Produk Domestik Regional Bruto (PDRB) pada penelitian ini adalah tingkat regional yang menggambarkan kemampuan suatu wilayah untuk menciptakan nilai tambahan pada suatu waktu tertentu dan sejauh

mana kemampuan daerah dalam mengelola atau memanfaatkan sumber daya yang ada. Data Produk Domesti Regional Bruto (PDRB) dalam penelitian ini menggunakan data PDRB atas harga konstan tahun 2010 yang diperoleh dari Badan Pusat Statistik (BPS). Varabel pendapatan asli daerah dinyatakan dalam satuan Juta Rupiah tahun 2013-2017.

4. Sisa Lebih Perhitungan Anggaran (SiLPA)

Variabel Sisa Lebih Perhitungan Anggaran (SiLPA) pada penelitian ini adalah selisih atau kurang antara realisasi penerimaan dan pengeluaran selama satu periode sesuai dengan perundang-undangan Permendagri No. 13 Tahun 2006. Data ini diperoleh dari Direktoral Jendaral Perimbangan Keuangan (DJPK). Variabel sisa lebih pembiayaan anggaran dinyatakan dalam satuan Juta Rupiah tahun 2013-2017.

5. Jumlah Penduduk

Variabel Jumlah Penduduk (JP) populasi atas sumber daya manusia yang mendiami atau menduduki suatu wilayah tertentu. Data penelitian diperoleh dan dikumpulkan dari hasil yang dipublikasikan oleh Badan Pusat Statistik (BPS). Variabel jumlah penduduk dinyatakan dalam satuan jiwa tahun 2013-2017.

## **F. Metode Analisi Data**

Data panel merupakan gabungan antara data runtut waktu *(time series)* dan data silang *(cross section).* Data runtut waktu biasanya meliputi satu obyek atau individu dan waktu juga meliputi beberapa periode, baik harian, bulanan, kuartalan, atau tahuanan. Data silang terdiri dari banyak obyek yang sering dikategorikan ke dalam beberapa jenis data, misalnya laba, biaya iklan, laba ditahan, dan tingkat investasi dalam suatu periode waktu tertentu.

Ada beberapa keuntungan yang diperoleh dengan menggunakan data panel. Pertama, data panel merupakan gabungan *time series* dan *cross section* yang mampu menyediakan data yang lebih banyak sehingga akan menghasilkan *degree of freedom* yang lebih besar. Kedua, menggabungkan informasi dari data *time series* dan *cross section* dapat mengatasi masalah yang timbul ketika ada masalah penghasilan variabel (*omitted-variabel*).

Ada pun, data panel memiliki beberapa keuntungan sebagai berikut:

- 1. Data penel dapat diperhitungkan, hegerogenis, individu secara eskplisit dengan mengizinkan variabel spesifik individu.
- 2. Kemampuan dalam mengontrol hegerogenis ini selanjutnya menjadikan data panel dapat digunakan untuk menguji dan membangun model perilaku lebih kompleks.
- 3. Cocok digunakan sebagai studi penyesuaian dinamis karena didasari oleh observasi *cross section* yang berulang-ulang.
- 4. Banyaknya jumlah observasi menyajikan data yang lebih informatif, variative, dan kolinieritas data semakin berkurang dengan *degree of freedom* lebih tinggi sehingga hasil estimasi akan lebih tinggi.
- 5. Digunakan untuk meminimalis bias yang mungkin ditimbulkan oleh agregasi data individu.

Ada pun, model regresi panel dalam penelitian ini sebagai berikut:

 $\log Y_{it} = a + b_1 \log X_{1it} + b_2 \log X_{2it} + b_3 \log X_{3it} + b_4 X_{4it} + e_{it}$ 

Keterangan:

- Y : Belanja Modal (Juta Rupiah)
- α : Konstanta
- $X_1$ : PAD (Juta Rupiah)
- $X_2$ : PDRB (Juta Rupiah)
- $X_3$ : SiLPA (Juta Rupiah)
- $X_4$ : JP (Jiwa)
- (*variabel boneka*)
- e : *Error term*
- t : Waktu
- i : Negara

# **G. Model Estimasi**

Dalam metode estimasi dengan data panel dapat dilakukan dengan menggunakan tiga tahap, antara lain:

1. Uji Asumsi Klasik

Menurut (Basuki & Yuliadi, Ekonometrika Teori dan Aplikasinya, 2016) bahwa pada regresi data panel tidak semua uji Asumsi Klasik yang ada pada metode OLS digunakan, maka dari itu hanya uji Multikolinearitas dan uji Heteroskedastisitas saja yang diperlukan.

a. Multikolinearitas

Multikolinearitas atau kolinearitas Ganda adalah adanya hubungan linier antara perubah babas X dalam model regresi ganda. Jika hubungan linier antara perubah bebas X dalam model regresi

ganda adalah korelasi sempurna maka perubah-perubah tersebut berkolinearitas ganda sempurna *(perfect multicollinearity).*

Adapun beberapa cara mendeteksi adanya multikolinearitas yaitu:

- a)  $R_2$  cukup tinggi  $(0,7, -0,1)$ , tetapi uji-t untuk masing-masing koefisien regresinya tidak signifikan.
- b) Tingginya  $R^2$  merupakan syarat yang cukup tetapi bukan syarat yang perlu untuk terjadinya multikoliniearitas. Sebab pada  $R^2$  yang rendah <0,5, bisa juga terjadi multikoliniearitas.
- c) Meregresikan variabel independent X dengan variabel-variabel independent yang lain, kemudian menghitung  $R^2$  dengan uji F:
	- Jika F hitung > F table berarti H0 di tolak, ada multikoliniearitas
	- Jika F hitung < F table berarti H0 di terima, tidak ada multikoliniearitas

Ada beberapa cara untuk mengetahui multikolinearitas dalam suatu model. Salah satunya adalah dengan melihat koefisien hasil output dari computer. Jika terdapat koefisien yang lebih besar dari (0,9), maka terdapat gejala multikolinearitas.

Untuk mengatasi masalah multikolinearitas, satu variabel independent yang memiliki kolerasi dengan variabel independent lain harus dihapus. Dalam ini model *fixed effect* yang ditransformasikan ke

dalam model GLS, model ini sudah diantisipasi dari terjadinya multikolinearitas.

b. Heteroskedastisitas

Heteroskedastisitas adalah adanya ketidaksamaan varian dari residual untuk semua pengamatan model regresi. Uji Heteroskedastisitas berguna untuk mengetahui adanya penyimpangan dari syarat-syarat asumsi klasik pada model regresi, dimana dalam model regresi harus dipenuhi syarat tidak adanya heteroskedastisitas. Heteroskedastisitas terjadi bila distribusi probabilitas tetap sama dalam semua observasi x, dan varian setiap residual adalah sama untuk semua nilai variabel penjelas.

- 2. Pemilihan Model
	- a. *Common Effect*

*Common effect* adalah model data panel yang paling sederhana karena hanya mengombinasikan data *cross section* serta *time series*. Metode ini dapat menggunakan pendekatan *Ordinary Least Square* (OLS) atau Teknik kadrat terkecil untuk mengestimasikan model pada data panel. Berikut persamaan regresi model *common effect*:

 $Y_{it} = \alpha + X_{it} \beta + \frac{\Box}{\Box}$ 

Dimana:

i : 12 Kab/Kota Di Provinsi Riau t : 2013 hingga 2017

Proses estimasi dilakukan secara terpisah setiap *cross* unit *section* yang dapat dilakukan dengan asumsi komponen error pada kuadrat terkecil.

b. *Fixed Effect*

Model ini menjelaskan bahwa antara individu memiliki efek berbeda yang bisa diakomodasikan melalui intersepnya. Dalam model ini, setiap parameter merupakan parameter yang tidak diketahui dan akan diestimasikan dengan Teknik variabel dummy yang dinamakan *Least Square Dummy Variabel* (LSDV). LSDV mampu mengakomodasikan efek waktu yang sistematik. Hal ini dilakukan melalui penambahan variabel dummy di dalam model.

c. *Random Effect*

Model ini menjelaskan efek spesifik dari setiap individu sebagai bagian dari komponen error yang bersifat acak dan tidak berkorelasi dengan variabel penjelas yang diamati. Model ini disebut dengan *Error Component Model* (ECM). Persamaan dalam model ECM ini dapat dituliskan sebagai berikut:

# $Y_{it} = a + X_{1it}\beta + W_{it}$

Dimana:

- $i = 12$  Kab/Kota di Provinsi Riau
- $t = 2013$  hingga 2017

Oleh sebab itu, metode OLS tidak dapat digunakan untuk mendapatkan estimator yang efisien bagi model *random effect*. Metode yang tepat untuk mengestimasikan model *random effect* adalah *General Least Square* (GLS) dengan asumsi homoskedastik dan tidak ada kolerasi cross sectional.

d. Uji *Chow*

Uji *Chow* digunakan untuk menentukan apakah model *Common Effect* atau *Fixed Effect* yang paling tepat digunakan dalam estimasi data panel. Hipotesis dalam uji *Chow* sebagai berikut:

H<sup>0</sup> : *Common Effect Model* atau *Polled* OLS

# H<sup>1</sup> : *Fixed Effect Model*

Dasar penolakan terhadap hipotesis diatas ialah dengan membandingkan perhitungan F-statistik dengan F-tabel. Perbandingan digunakan apabila hasil F-statistik lebih kecil dibandingkan F-tabel, sehingga H<sub>0</sub> tidak ditolak yang berarti model yang digunakan ialah *Common Effect Model*.

$$
F = \frac{(SS1 - SS2)}{\frac{n-1}{SS2}}
$$

$$
\frac{SS2}{(nt-k)}
$$

Dimana :

SSE<sup>1</sup> = *Sum Square Error* dari model *Common Effect*

SSE<sup>2</sup> = *Sum Square Error* dari model *Fixed Effect*

n = Jumlah perusahaan (*cross section*)

nt = Jumlah *cross section* x jumlah *time series*

 $k = J$ umlah variabel independen

Sedangkan variabel F tabel didapat dari :

# $F - \text{table} = \{ \alpha : \text{df} (n - 1, nt - n - k) \}$

Dimana :

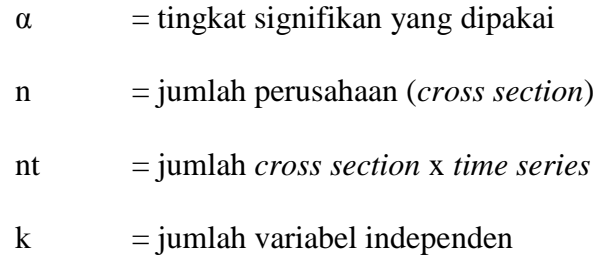

e. Uji *Hausman*

Uji Hausman merupakan uji yang dilakukan untuk menentukan model yang tepat, anatara *Fixed Effect* atau *Random Effect*.

H<sup>0</sup> : *Fixed Effect*

H<sup>1</sup> : *Random Effect*

Apabila nilai dari hasil Uji Hausman < 0,5 maka H0 diterima, artinya model yang tepat untuk digunakan yaitu Fixed Effect. Namun apabila hasil dari Uji Hausman > 0,5 maka model yang tepat untuk digunakan yaitu Random Effect.

3. Uji Signifikansi

Uji signifikansi dilakukan guna melihat apakah hipotesis akan ditolak atau tidak. Terdapat tiga cara dalam uji signifikansi, yakni:

a. Uji t-Statistik

Uji t atau biasa dikenal dengan uji parsial digunakan untuk menguji bagaimana pengaruh masing-masing variabel independent dengan variabel dependen. Uji ini dapat dilakukan dengan membandingkan probabilitas t-hitung dengan tingkat signifikansi.

Apabila probabilitas t-hitung lebih dari tingkat signifikansi, maka  $H_0$ ditolak yang artinya variabel independent negara berpengaruh terhadap variabel dependen. Adapun langkah-langkah yang dilakukan dalam uji ini sebagai berikut:

a) Merumuskan Hipotesis

H<sub>0</sub>:  $β_1 = β_2 = β_3 = β_4 = 0$ , artinya tidak ada pengaruh secara individuvariabel independen terhadap variabel dependen.

- b) H<sub>a</sub>:  $\beta_1$  :  $\beta_2$  :  $\beta_3$ :  $\beta_4 \neq 0$ , artinya ada pengaruh secara individu variabel independen terhadap variabel dependen.
- c) Pengambilan Keputusan

Pengambilan keputusan dalam uji T dilakukan dengan membandingkan probabilitas variabel independen terhadap variabel dependen dengan nilai alpha yang digunakan, dalam penelitian ini penulis menggunakan alpha 0,05.

Jika probabilitas variabel independen > 0,05, maka secara hipotesis H<sub>0</sub> diterima, artinya variabel independen secara partial (sendiri) tidak berpengaruh secara nyata terhadap variabel dependen. Jika probabilitas variabel independen  $< 0.05$ , maka secara hipotesis H<sub>0</sub> ditolak atau menerima Ha, artinya variabel independen secara partial (sendiri) berpengaruh secara nyata terhadap variabel dependen. Uji ini dapat dilakukan dengan membandingkan t hitung dengan t tabel.

Adapun rumus untuk mendapatkan t hitung adalah sebagai berikut:

### $t \text{ hitung} = (\text{bi} - \text{b})/\text{sbi}$

Dimana:

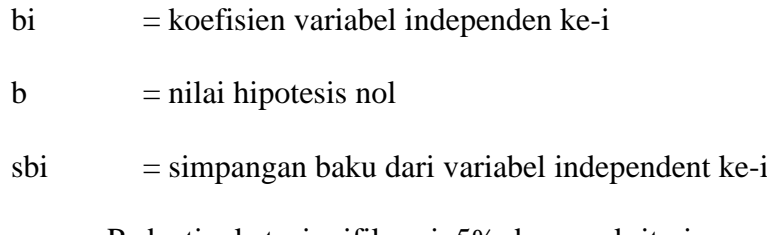

Pada tingkat signifikansi 5% dengan kriteria pengujian yang digunakan sebagai berikut:

- a) Jika t hitung < t tabel maka  $H_0$  diterima dan  $H_1$  ditolak, yang artinya salah satu variabel bebas *(independent)* tidak mempengaruhi variabel terikat (*dependent*) secara signifikan.
- b) Jika t hitung > t tabel maka  $H_0$  ditolak dan  $H_1$  diterima, yang artinya salah satu variabel bebas (*independent*) mempengaruhi variabel terikat (*dependent*) secara signifikan.
- b. Uji F-Statistik

Uji F dilakukan guna melihat pengaruh variabel independent secara Bersama-sama terhadap variabel dependen dengan membandingkan probabilitas F-hitung dengan tingkat signifikansi. Apabila probabilitas F-hitung lebih dari tingkat signifikan, maka H<sup>0</sup> ditolak.

a) Merumuskan Hipotesis

H<sub>0</sub>: β<sub>1</sub> = β<sub>2</sub> = β<sub>3</sub> = β<sub>4</sub> = 0, artinya secara bersama-sama tidak ada pengaruh variabel independen terhadap variabel dependen.

- b) H<sub>a</sub> : β<sub>1</sub>: β<sub>2</sub> : β<sub>3</sub>: β<sub>4</sub>  $\neq$  0, artinya secara bersama-sama ada pengaruh variabel independen terhadap variabel dependen.
- c) Pengambilan Keputusan

Pengambilan keputusan dalam uji F dilakukan dengan membandingkan probabilitas pengaruh variabel independen secara simultan antara variabel independen terhadap variabel dependen dengan nilai alpha yang digunakan, dalam penelitian ini penulis menggunakan alpha 0,05.

Jika probabilitas variabel independen > 0,05, maka secara hipotesis H<sub>0</sub> diterima, artinya variabel independen secara simultan (bersama-sama) tidak berpengaruh secara nyata terhadap variabel dependen. Jika probabilitas variabel independen < 0,05, maka secara hipotesis H<sub>0</sub> ditolak atau menerima Ha, artinya variabel independen secara simultan (bersamasama) berpengaruh secara nyata terhadap variabel dependen.

c. Koefisien Determinasi

Koefisien determinasi  $R^2$  pada intinya mengukur seberapa jauh kemampuan model dalam menerangkan variasi variabel independen untuk mengukur kebaikan suatu model (*Goodness of Fit*). Nilai koefisien determinasi diantara 0 dan 1 (0 <  $R^2$  <1), nilai ( $R^2$ ) yang kecil berarti kemampuan variabel-variabel independen dalam menjelaskan variasi variabel independen sangat terbatas. Nilai yang mendekati 1 berarti variabel independen memberikan hampir semua informasi yang dibutuhkan untuk memprediksi variasi model dependen (Gujarati, 2007).

Kelemahan mendasar penggunaan koefisien determinasi adalah bias terhadap jumlah variabel dependen,  $R^2$  pasti meningkat, tidak peduli apakah variabel tersebut berpengaruh secara signifikan terhadap variabel dependen atau tidak. Oleh karena itu, banyak peneliti menganjurkan untuk menggunakan nilai *adjusted* R 2 pada saatmengevaluasi model regresi terbaik. Tidak seperti nilai  $R^2$ , nilai *adjusted* R 2 dapat naik dapat turun apabila satu variabel independen ditambahkan dalam model. Pengujian ini pada intinya adalah mengukur seberapa jauh kemampuan model dalam menerangkan variasi variabel independen.